## **Std XI**

## **Strings**

# **Computer Science**

## **Module: 27**

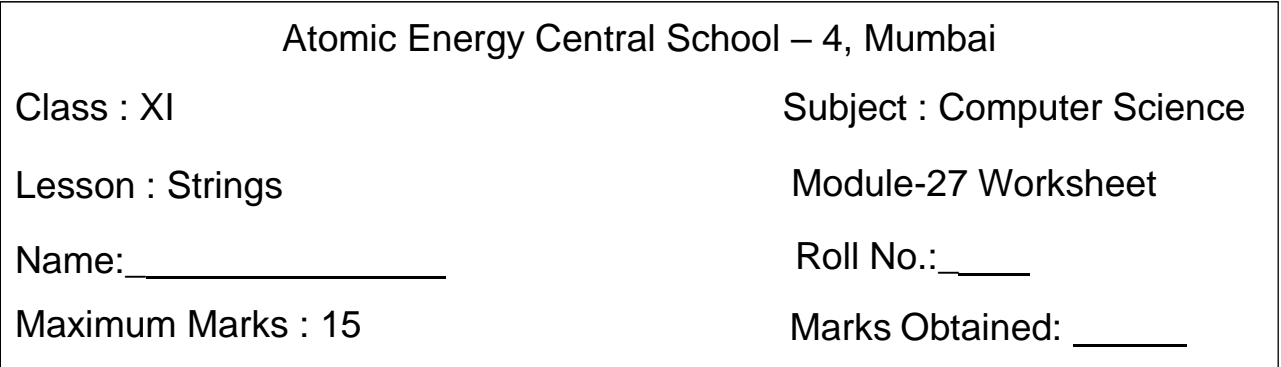

## **Fill in the blanks:** (1X5=5 Marks)

- 1. \_\_\_\_\_\_\_\_\_\_\_ method is used to change the first character of the string in capital letters.
- 2. \_\_\_\_\_\_\_\_\_\_\_\_ method is used to check if a string contains only alphabets.
- 3. \_\_\_\_\_\_\_\_\_\_\_ method is used to find the length of a string.
- 4. \_\_\_\_\_\_\_\_\_\_\_ method is used to change lowercase into uppercase.
- 5. \_\_\_\_\_\_\_\_\_\_\_ method is used th check if a string contains digits.

## **Short Answer Questions.** (2X5=10 Marks)

- 1. Explain the following strings methods using an example of each.
	- a. split()
	- b. Isalnum()
	- c. replace()
	- d. find()
	- e. partition()